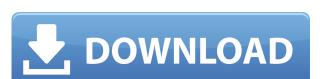

## FabFilter Simplon Crack+ Activator PC/Windows

3D-transformed vintage-modern plugin - smooth, fast, robust and musical! \* It is one of the 3D-transformed plugins out there, with fully modifiable 3D graphs and sliders \* It is fully customizable, with controls to make it your own! \* It has presets for quick use \* It has presets for quick use \* It is fully updated for Win 10 and higher with fully modifiable 3D graphs and sliders \* It is fully customizable, with controls to make it your own! \* It has presets for quick use \* It has full features - Filter > Filter > Filter > Multi-Mode > L/H/B/L/H/B filters \* It is an easy-to-use, powerful, and highly customizable vintage-modern plugin that every VST and Audio Editor user will love to have! \* It supports VST3, VST2, Audio Units and RTAS formats. 
Useful Links: Official site: Facebook: Youtube: Twitter: 3D-transformed Vintage-Modern High-Pass Filter With Band-pass In this tutorial i will show you how to make a high-pass filter effect in 3D space. I have based this tutorial on FabFilter's Vintage-Modern by... In this tutorial in will show you how to make a high-pass filter effect in 3D space. I have based this tutorial on FabFilter's Vintage-Modern by... In this tutorial in will show you how to make a high-pass filter effect in 3D space. I have based this tutorial on FabFilter's Vintage-Modern by... In this tutorial in will show you how to make a high-pass filter effect in 3D space. I have based this tutorial on FabFilter's Vintage-Modern by... In this tutorial in will show you how to make a high-pass filter effect in 3D space. I have based this tutorial on FabFilter's Vintage-Modern by... In this tutorial in will show you how to make a high-pass filter effect in 3D space. I have based this tutorial on FabFilter's Vintage-Modern by... In this tutorial in will show you how to make a high-pass filter effect in 3D space. I have based this tutorial on FabFilter's Vintage-Modern by... In this tutorial in will show you how to make a high-pass filter effect in 3D space. I have based this tutorial on FabFilter's Vintage-Mo

#### FabFilter Simplon Crack+ Activation (April-2022)

- Support 24bit, 32bit and float precision. - One filter per tab. - Support mono and stereo outputs. - 4 (with stereo outputs. - 4 (with stereo outputs. - 4 (with stereo outputs. - 512 presets. - Run any VST plugin on your computer from any external drive or iLINK. - 512 presets, set presets and even save custom presets. - Polyphonic. - Channels can be configured. - Route outputs (e.g. master and individual mono output). - Set frequencies manually with the mouse wheel. - Real-time UI. - Keyboard macros. - Simple VST3 Plugin (VST2 or AU (32/64/64) compatible). - VST3 Plugin (VST2 Plugin compatible). - VST3 Plugin compatible. - Free to use and to share. - Free to use and to share. - Free to use and to share. - Support mono and stereo outputs. - 4 (with stereo outputs) to the max. number of inputs. - USB/iLINK. - 512 presets. - Run any VST plugin on your computer from any external drive or iLINK. - Store presets, set presets and even save custom presets. - Polyphonic. - Channels can be configured. - Route outputs (e.g. master and individual mono output). - Set frequencies manually with the mouse wheel. - Real-time UI. - Keyboard macros. - MIDI learn. - MIDI effect controller. - Windows XP/Vista/7/8/10 compatible. - VST3 Plugin (VST2 or AU (32/64/64) compatible). - VST3 Plugin compatible. - Free to use and to share. - Free to distribute. - No charge for evaluation. - No registration. - 2edc1e01e8

## FabFilter Simplon Crack Torrent For PC [Updated-2022]

FabFilter simplon is a versatile VST plugin for mastering and engineering music and audio processing. The plugin offers a wide range of modulation filters that can be used for adding punch, warmth, smoothness and so on to your audio projects. In addition, it offers two independent multi-mode filters that can be used for creating a low-pass, high-pass or band-pass response with an octave slope - 12/24/48 dB/octave filters - Input and output gains - Mix/Oscillation/Oversample/Gain Controls - FineTuning of controls with presets - Direct access to all parameters and midi automation with the ultimate control - Multi-touch support - The plugin can be used as a stand-alone application - Sample rate independent - VST3 compatible - 32-bit and 64-bit support - Suitable for all DAWs - Designed for professional use Author: Version: Publisher: License: FabFilter Levelator is a very advanced audio equalizer with many advanced features such as audio spectrum analysis, dynamic boost and saturation, dynamic boost and saturation, dynamic link mode for dynamic volume control, MIDI automation for easy parameter control and much more. The application effects on their application effects on their application effects on their application effects on their application in order to enhance or improve its sound and quality, as well as to application effects on their application agreed equalization functions. You can easily adjust the equalization functions. You can easily adjust the equalization functions as prectral analysis tool that lets you see the frequency range or you can use the standard or reverse spectrum. In addition, it provides the users with two envelope-style controls that can be used to boost and cut some frequency ranges as well as to change the volume of a specific frequency range. This application is designed for DAWs such as ProTools, Ableton, Cubase, Logic, Reaper and FL Studio and it comes with a

https://techplanet.today/post/download-plaxis-3d-full-cracked-software-link
https://reallygoodemails.com/naucurztrino
https://reallygoodemails.com/nistthroptempn
https://reallygoodemails.com/pormivpayo
https://techplanet.today/post/download-dc-unlocker-2-client-cracked-full-version-hot
https://techplanet.today/post/korg-pa-manager-hot-full-459
https://techplanet.today/post/ultraiso-premium-edition-953-build-2900-retail-serial-key-keygen-patched

## What's New In FabFilter Simplon?

Arturia's Simplon is a sound designer's dream. From subtle to in-your-face distortion, you can tweak almost every control to your liking. Simplon offers three multi-mode filters to expand your sonic imagination: two band-pass and a high-pass filter, each with adjustable peak, cutoff and slope for creating new tones. Its six input/output volumes control the amount of saturation you want. And Simplon features two independent 15dB/octave low-pass and high-pass filters. Features: Clean full-waveform oscillator that has a lot of shaping and control over its sustain and slew rate. Whether you want a warm, lush bass or a distorted, gritty tone, Simplon has it covered. Arturia's 'Treble booster' controls the boost you want and the frequency range. This is where you can achieve the ideal distortion, boost, and sustain. Background: Simplon is one of the many VST plugins that were designed to help advanced computer users such as music producers or audio engineers enhance their audio projects by applying various low-pass, high-pass and band-pass filters to them without significant efforts. Installation: This VST plugin can be easily installed by clicking the "Plugins" tab on the main menu and searching for "Simplon". This will open the plugins library, where you'll find Simplon along with the other plugins that were already installed on your computer. To add Simplon to your VST plugin collection, simply drag and drop Simplon from the plugins library to the Plugins tab on your DAW or audio editor's window. Then, simply click the Reinstall button. Sample: Contact: This product is distributed in USA and European Union Copyright (c) 2014 AudioScape Inc. All rights reserved. 6. Copyright Information The name of the owner, Author, Product and Template Design are described on the Main page of the website. If you want to use any of our sounds, material, images or templates on your site please contact us for licensing. This product was created with: InTouch Design, an award-winning web design company, www.intouchwebdesign.com Q: El

# **System Requirements:**

Minimum: OS: Windows 7 / Vista / XP Processor: Intel Pentium 4 1.8 GHz Memory: 1 GB Hard Drive: 15 GB available space DirectX: 9.0 Additional: Two-button mouse and keyboard Video: ATI Radeon X1300 / X1200 or NVIDIA GeForce 8600 / 8500 Graphics: 32 MB VRAM Sound Card: DirectX 9.0 compatible Other: Interpreter: C++ / Delphi Grand Slam Cricket:

## Related links:

https://turn-key.consulting/2022/12/12/system-armor-removal-tool-crack-free-download-win-mac-updated/https://superstitionsar.org/enso-translate-anywhere-crack-keygen-for-lifetime-latest/https://discountshoretours.com/wp-content/uploads/2022/12/TopLang\_OE\_Backup\_\_Crack\_\_Free\_For\_PC.pdf https://retro-style-it.fr/wp-content/uploads/2022/12/sqlWizard.pdf https://www.bridgeextra.com/wp-content/uploads/2022/12/VisioForge-Video-Capture-SDK-Delphi-Edition.pdf http://dabussee.com/wp-content/uploads/2022/12/Antenne-Bayern-Radio-Player.pdf https://townofcatalina.com/wp-content/uploads/2022/12/Nova\_Studio.pdf http://cubaricosworld.com/wp-content/uploads/2022/12/CommentBrowser.pdf https://www.diplomadante.it/wp-content/uploads/2022/12/FileGrab.pdf https://endlessorchard.com/wp-content/uploads/2022/12/Arcaicom-039s-NetcutDefender.pdf